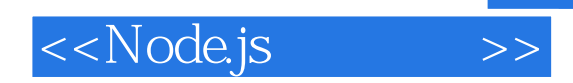

 $,$  tushu007.com

<<Node.js >>

- 13 ISBN 9787115311078
- 10 ISBN 7115311072

出版时间:2013-4

PDF

## http://www.tushu007.com

Backbone.js

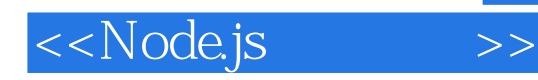

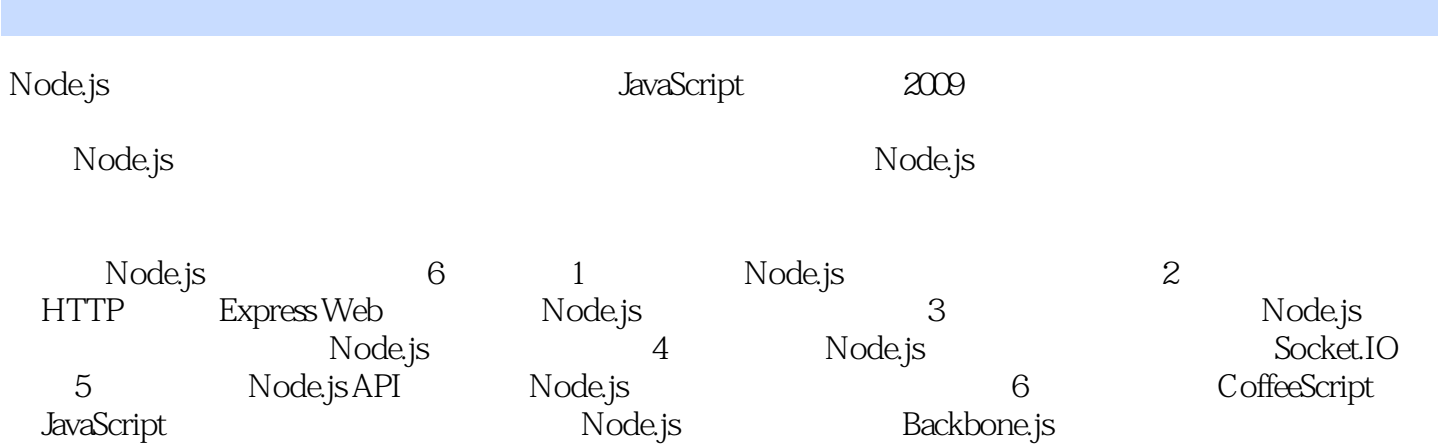

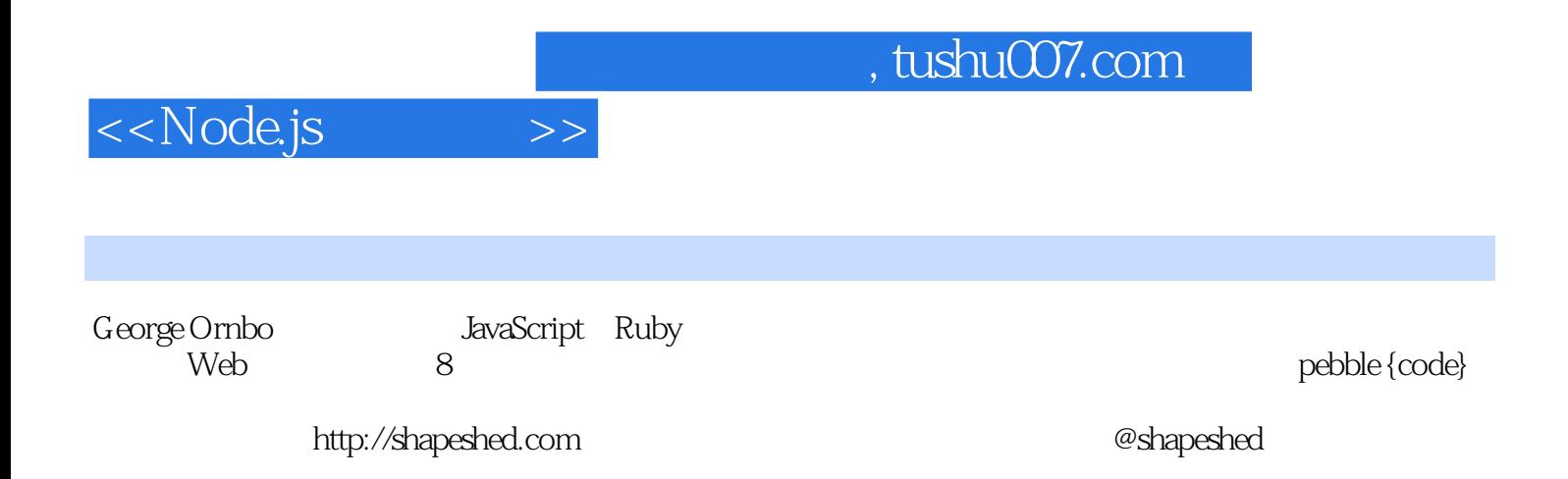

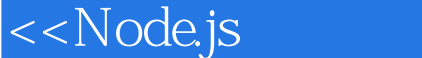

1 1 Node.js 2 1.1 Node.js 2 1.2 Node.js 3 1.3 Node.js 3 1.3.1 Node.js 4 1.3.2 "HelloWorld"Node.js 4 1.4 5 1.5 6 1.6 6 1.61 6 1.6.2 7 1.7 7 2 npm Node 8 2.1 npm 8 2.2 npm 9 2.3 9 2.4 10 2.5 11 2.5.1 11 2.5.2 12 2.6 924 1025 11251 11252 1226<br>13261 13262 1327 1428 package.json dependency 14 2.9 16 2.10 16 2.11 16 2.11.1 16 2.11.2 17 2.12 17 3 Node.js 18 3.1 Node.js 18 3.2 I/O 19 3.3 19 3.4 I/O  $2235$  2436  $2537$  263.8 263.9 27 3.9.1 27  $2235$   $2436$   $2537$   $2638$   $2639$   $27391$ <br>  $392$   $27310$   $27$  4 Callback  $2941$   $2942$   $3343$ Node.js<br>  $3444$   $3645$   $3946$   $3947$   $3948$   $40481$  40 34 44 36 4.5 39 4.6 39 4.7 39 4.8 40 4.8.1 40 4.8.2 案 40 4.9 练习 40 第2部分 使用Node.js的基本网站 第5章 HTTP 44 5.1 什么是HTTP 44 5.2 使用Node.js HTTP 44 5.2.1 44 5.2.2 Header 45 5.2.3 46 5.2.4 Node.js 49 5.2.5 50 5.3 Node.js HTTP 52 5.4 53 5.5 53 53 53 53 53 53 5.6 1 54 5.6.1 54 5.6.2 54 5.7 54 6 Express 55 6.1 Express 55 6.2 Express 55 6.3 Express 56 6.4 Express 56 6.5 Express 58 6.5.1 app.js 58 6.5.2 node modules 58 6.5.3 package.json 58 6.5.4 public 58 6.5.5 routes 58 6.5.6 views 58 6.6. Jade 59 6.6.1  $\text{Jade}$   $\dot{\text{60}}662$   $\text{Jade}$   $\text{6267}$   $\text{6868}$   $\text{6869}$   $\text{68691}$   $\text{69692}$ 19 69 6.10 69 7 Express 70 7.1 Web<br>CET 71 7.4 POST 72 7.5 73 7.6 74 77 7.3 GET 71 7.4 POST 72 7.5 73 7.6 73 7.6 74 7.7 75 7.8 76 7.9 78 7.10 78 7.11 78 7.11.1 79 7.11.2 79 7.12  $79 \quad 8 \quad 8081 \quad 8082 \quad 8183 \quad 8284$  $8385$   $84851$   $84852$ NoSQL  $8586$  Node.js MongoDB 85 8.6.1 MongoDB 86 8.6.2 MongoDB 87 8.6.3 89 8.6.4 TwitterBootstrap  $90865$  Index  $91866$  Create  $93867$   $95868$  98 8.6.9 添加闪出消息 99 8.6.10 验证输入的数据 101 8.7 小结 102 8.8 问与答 103 8.9 测验 103 8.9.1 问题 103 8.9.2 1038.10 104 3<br>STDIO 1079.3Node.js 1119.4NodeInspector 1139.5 1069.1 1069.1 1069.2 STDIO 107 9.3 Node.js 111 9.4 NodeInspector 113 9.5 (116 9.6 116 9.7 minutes) 1169.8 1179.8.1 1179.8.2 1179.9 117 10 Node.js 119.10.1 119 10.2 Assert 120 10.3 122 10.4 (BehaviorDrivenDevelopment) 125 10.4.1 Vows 125 10.4.2 Mocha 128 10.5  $\hskip1.6cm$  131 10.6  $\hskip1.6cm$  131 10.7 132 10.7.1 132 10.7.2 132 10.8 132 11 Node.js 133 11.1 133 11.2 133 11.3 Heroku 135 11.3.1 Heroku 135 11.3.2 Heroku 136 11.3.3 Heroku 137 11.4 CloudFoundry 138 11.4.1 CloudFoundry 138 11.4.2 CloudFoundry 应用程序 139 11.4.3 将应用程序部署到CloudFoundry 140 11.5 Nodester 141 11.5.1 注册Nodester 141 11.5.2 为Nodester准备应用程序 142 11.5.3 将应用程序部署到Nodester 143 11.6 其他PaaS提供商 144 11.7 小结 144 11.8 144 11.9 145 11.9.1 145 11.9.2 145 11.10 145 4 Node.js 12 Socket.IO 148 12.1 148 12.2 Web 148 12.3 Socket.IO 149 12.4 Socket.IO 150 12.5 152 12.6 152 12.6 156 12.7 160 12.8 163 12.9 163 12.10 164 12.10.1 164 12.10.2 164 12.11 165 13 Socket.IO 166 13.1 Express Socket.IO 166 13.2 168 13.2.1  $1691322$  171 13.2.3 174 13.2.4 178 13.25 179 13.3 183 183 184 184 185 184 1351 184 1352 184 13.5.1 184 13.5.2 184 13.6 185 184 13.5.1 184 13.5.2 184 13.6 13.6 185 14 Twitter 186 14.1 API 186 14.2 Twitter 187 14.3 Node.js Twitter API 189 14.4 191 14.5 194 14.6 194 14.6 197 14.7 206 14.8 206 14.9 206 14.9.1 206 14.9.2 206 14.10 207 15

## <<Node.js >>

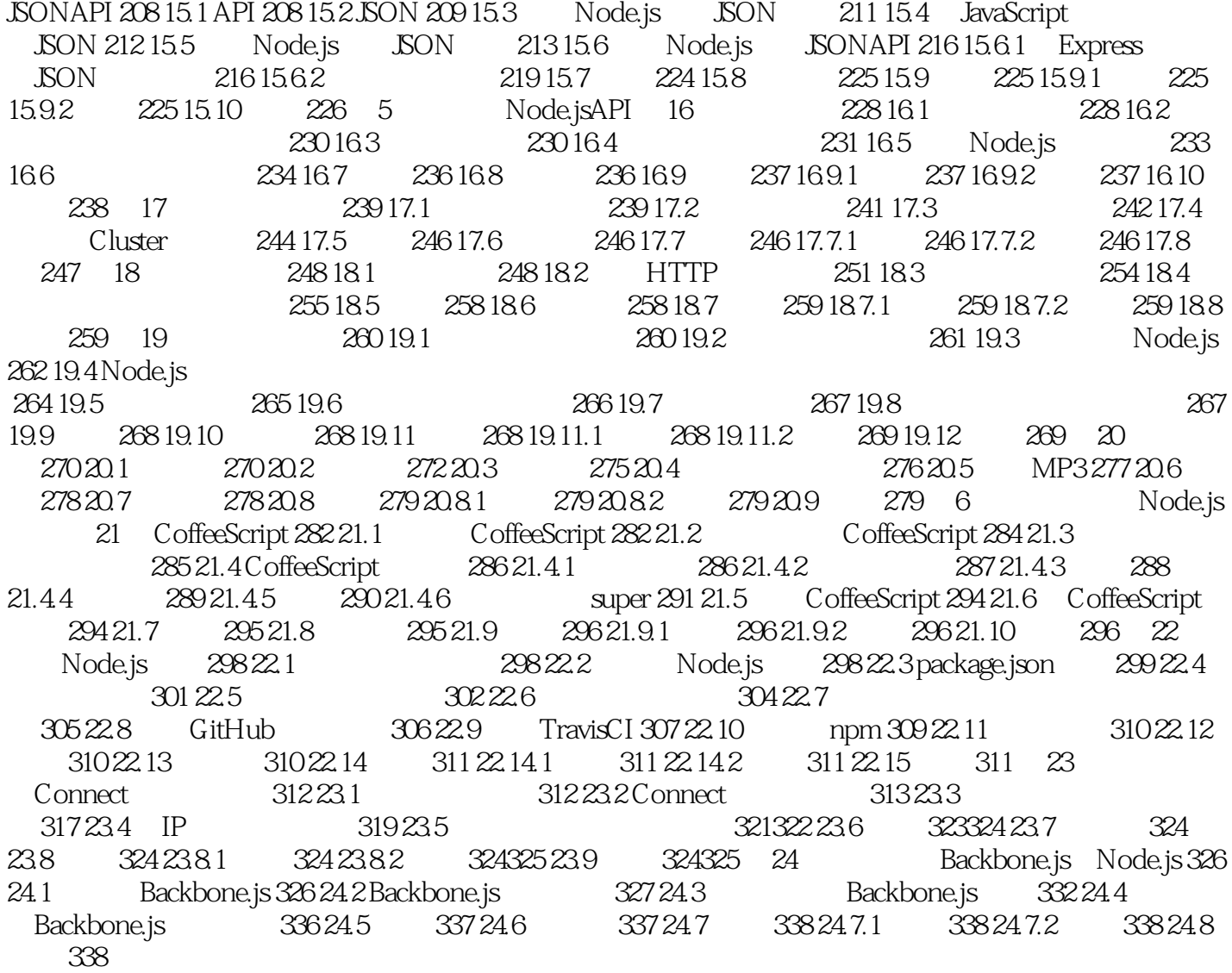

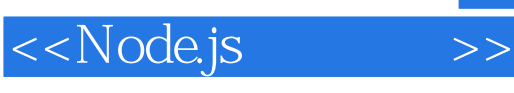

CoffeeScript

Python Ruby CoffeeScript JavaScript CoffeeScript JavaScript CoffeeScript jQuery JavaScript 30 JavaScript JavaScript  $J$ avaScript $\,$ CoffeeScript JavaScript JavaScript JavaScript JavaScript JavaScript escript diffeeScript JavaScfipt JavaScfipt JavaScfipt CoffeeScript Nodeo.js CoffeeScript,  $C$ offeeScript,  $C$ offeeScript,  $C$ avaScript CoffeeScript JavaScript Brendan Eich http brendaneich.com 2011 01 harmony—of—my—dreams CoffeeScript  $\mathcal{S}$   $\blacksquare$  $\mathbb{R}$ CoffeeScript JavaScript 21.7 CoffeeScript JavaScfipt  $\mathbf{Node}$ .js CoffeeScript JavaScript  $\blacksquare$  CoffeeScript $\blacksquare$ JavaScnpt 21.8 CoffeeScript JavaScript CoffeeScript **CoffeeScript** 

## , tushu007.com <<Node.js >>

## 人。<br>入门经验<br>文件文件 / Code.js

Node.js<br>Node.js

 $\blacksquare$ Node.js $\blacksquare$ is

http://vdisk.weibo.com/s/s7fmW Node.js

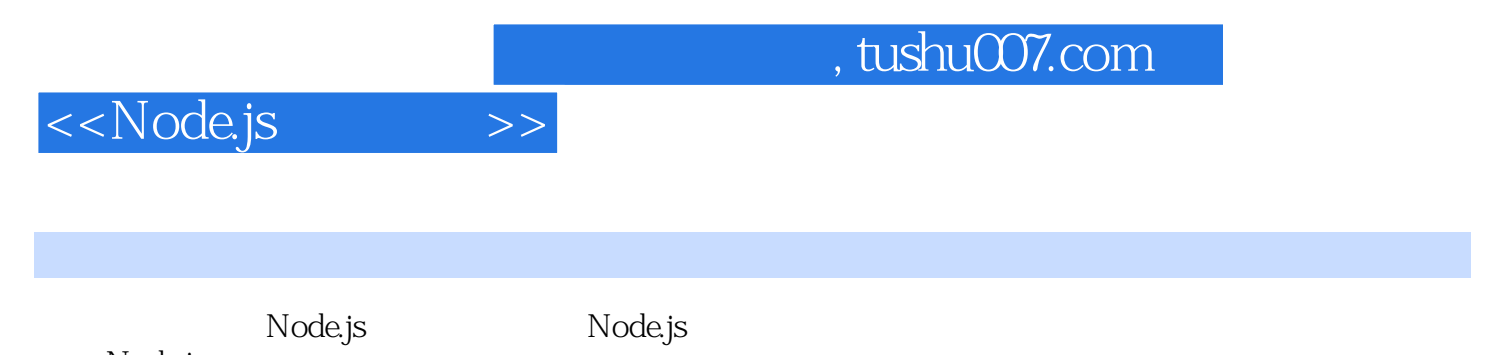

Node.js ——Andrew Nesbitt, Forward Internet Group

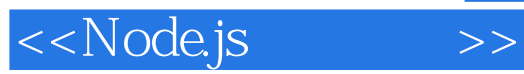

, tushu007.com

本站所提供下载的PDF图书仅提供预览和简介,请支持正版图书。

更多资源请访问:http://www.tushu007.com